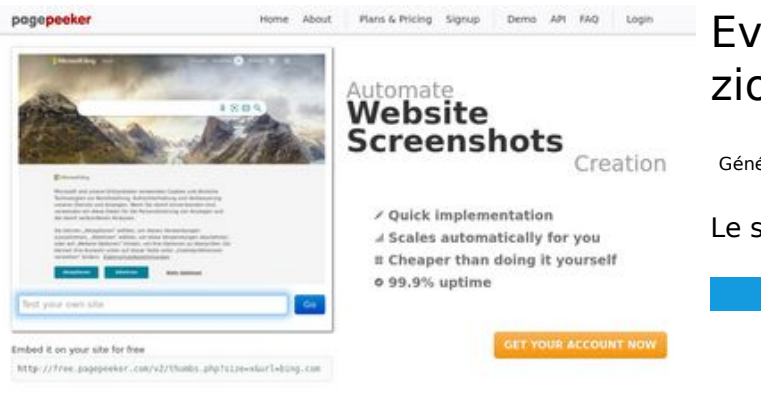

#### **Evaluation du site zionyreq14703.wikimidpoint.com**

Généré le 18 Octobre 2022 15:34

**Le score est de 44/100**

#### $\bigcirc$  Fast rendering State Fendering<br>Cenerals screenshots in a matter of seconds. Never busy, so the<br>no waiting in line. Rendering starts immediately and is finished<br>quickly

**The Musical district restricts in the state of the state of the state of the state of the state of the state of the state of the state of the state of the state of the state of the state of the state of the state of the s** 

ha Accurate screenshots

#### **Optimisation du contenu**

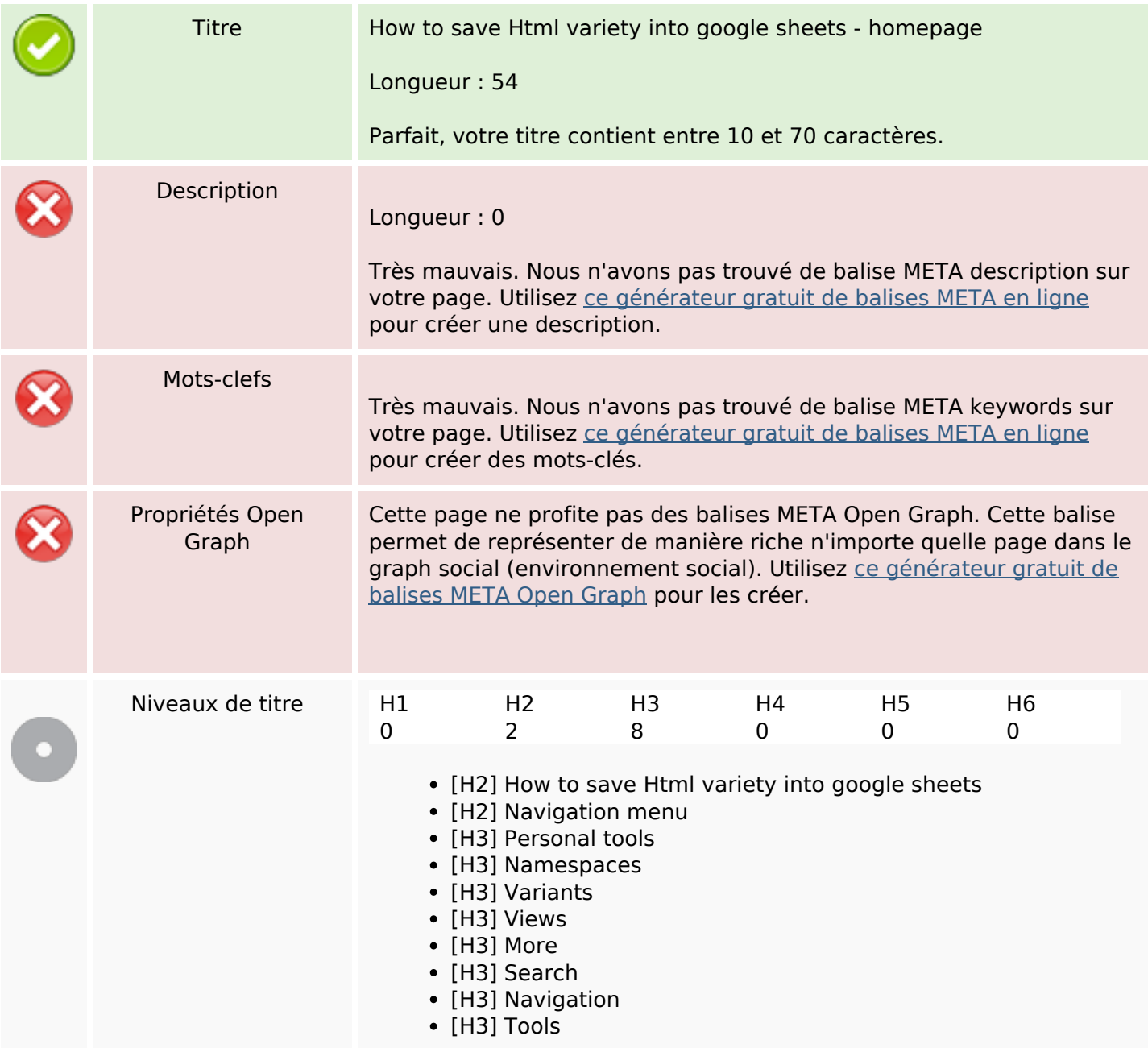

# **Optimisation du contenu**

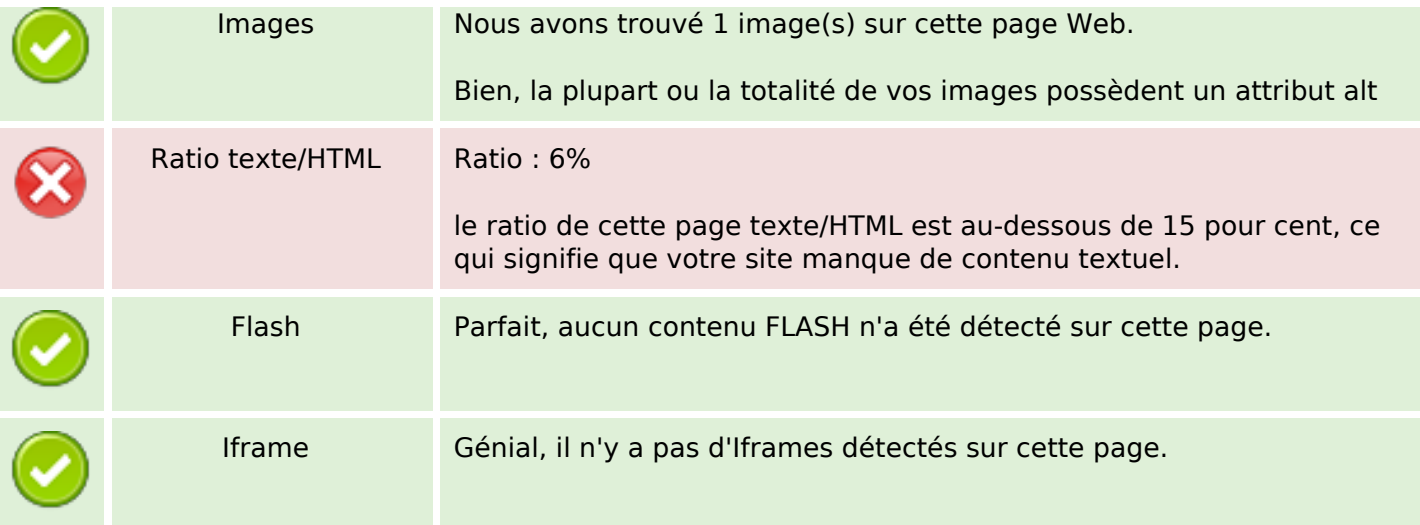

#### **Liens**

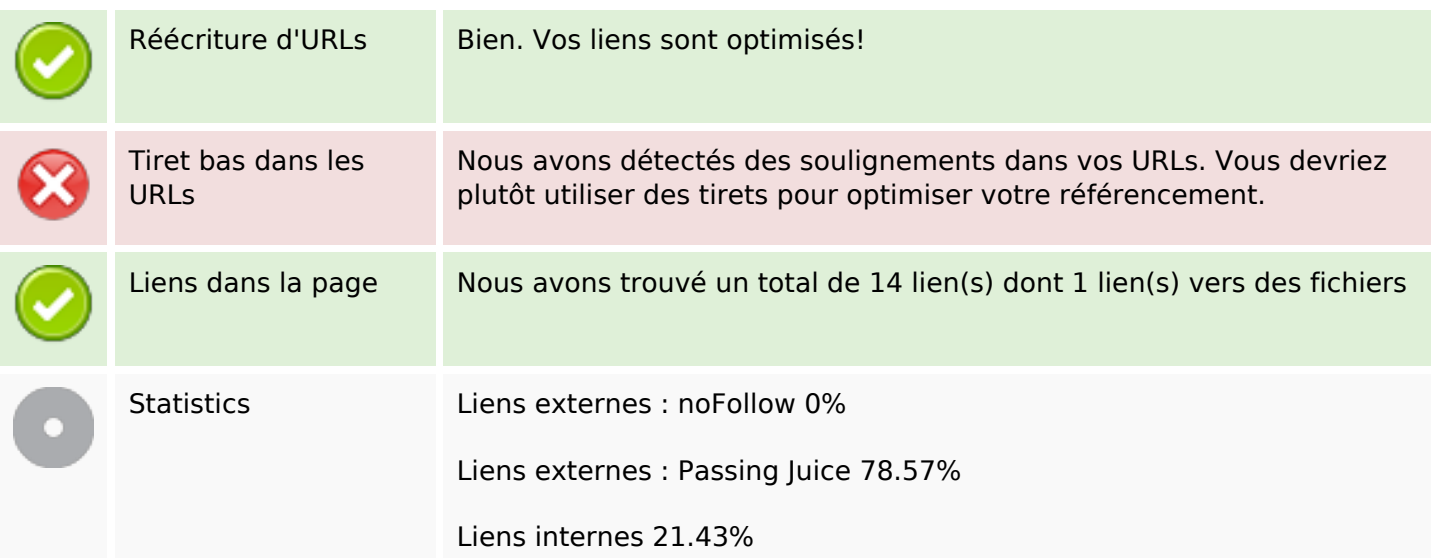

## **Liens dans la page**

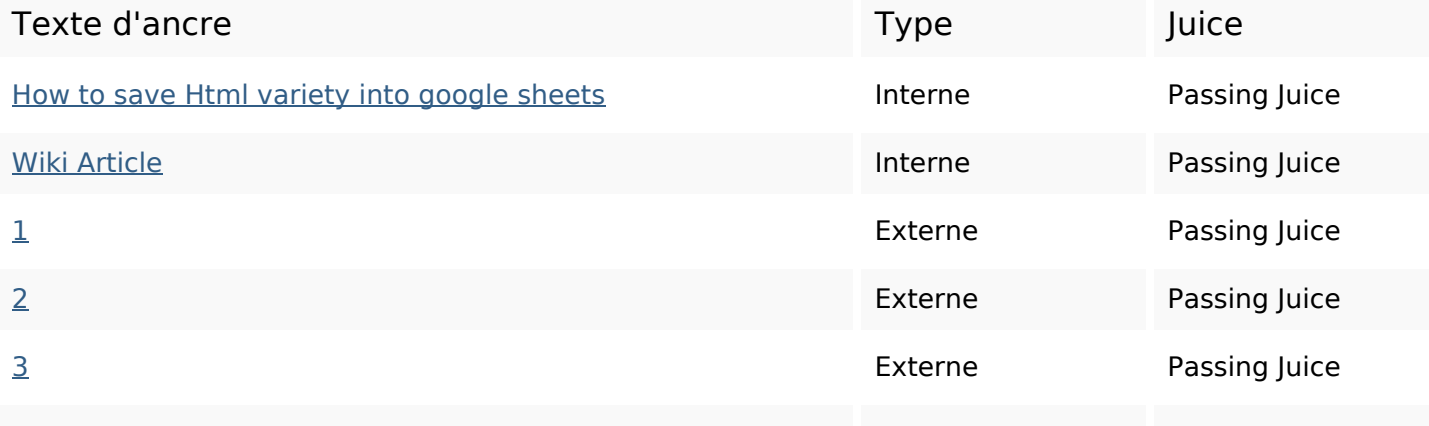

#### **Liens dans la page**

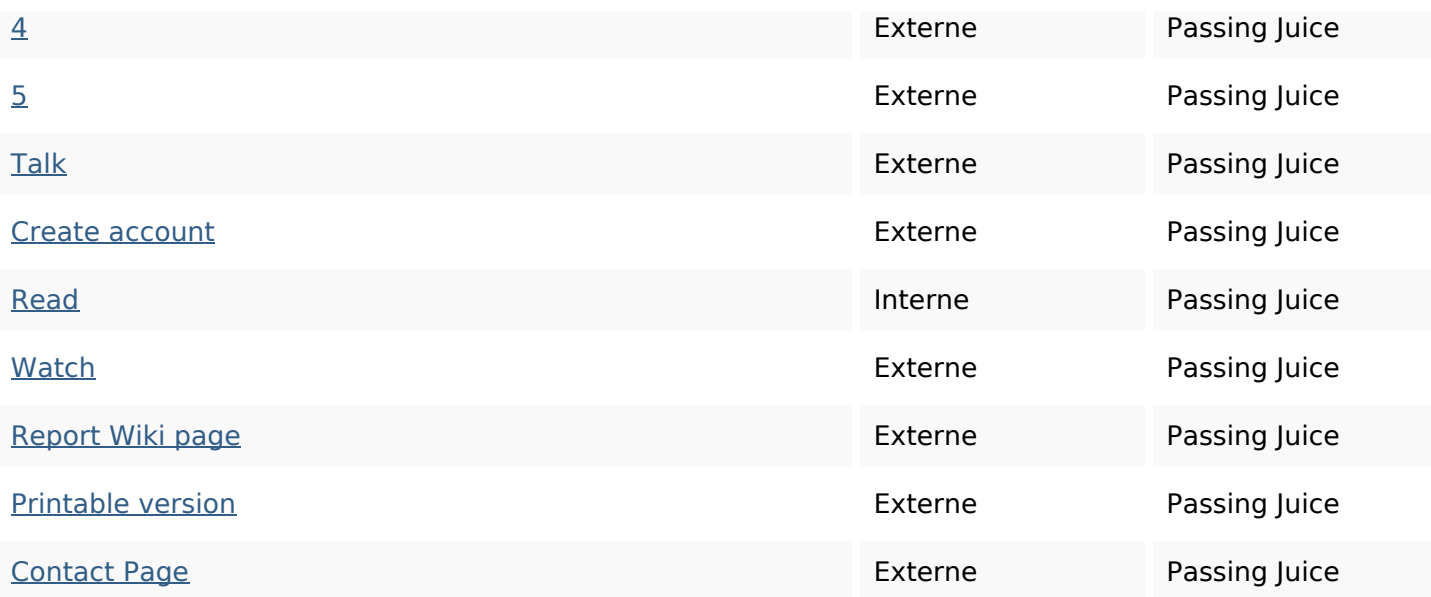

#### **Mots-clefs**

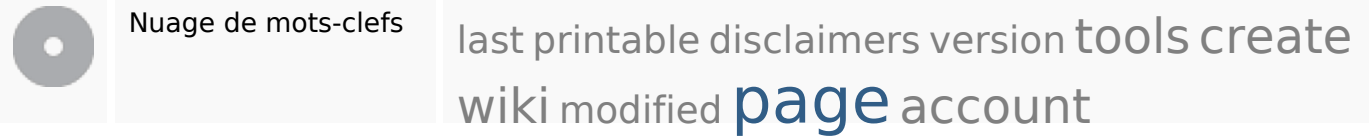

### **Cohérence des mots-clefs**

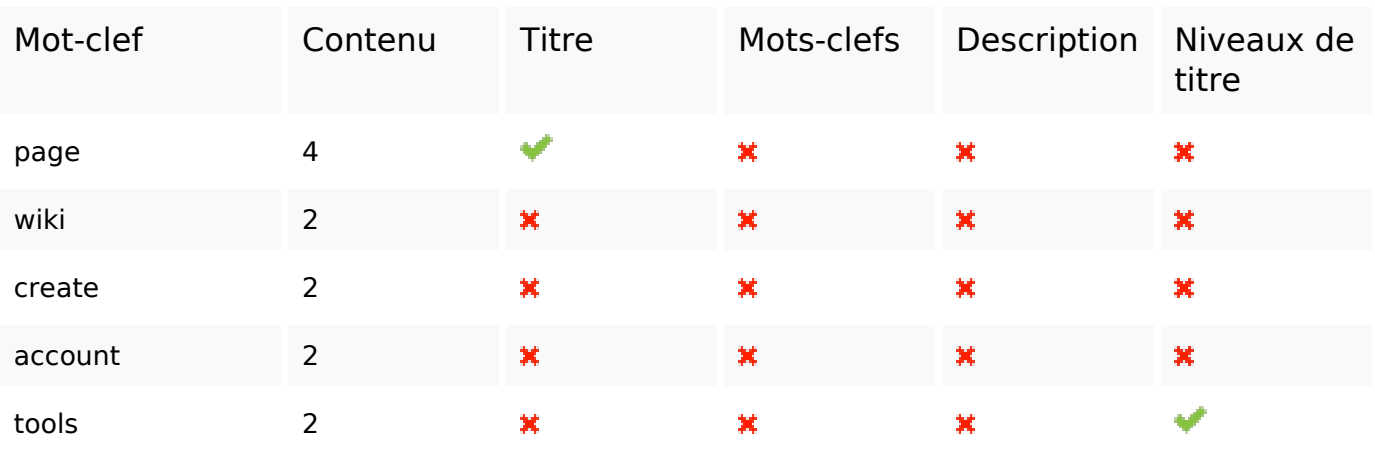

#### **Ergonomie**

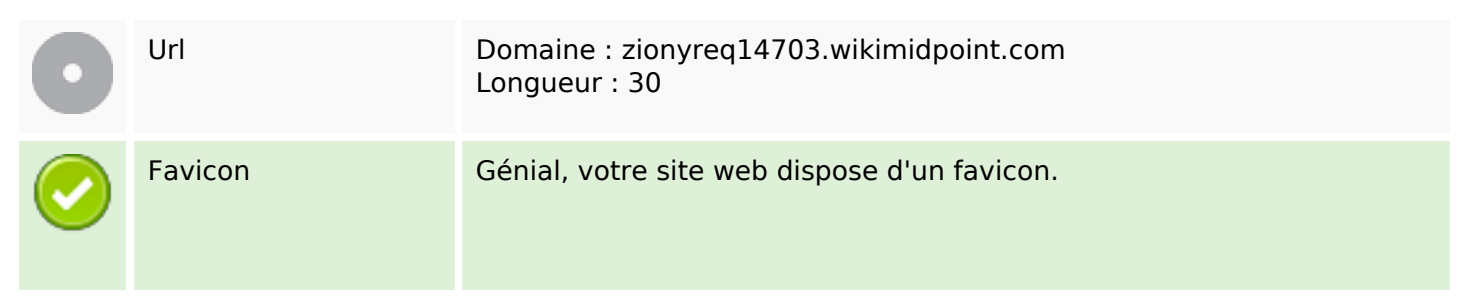

# **Ergonomie**

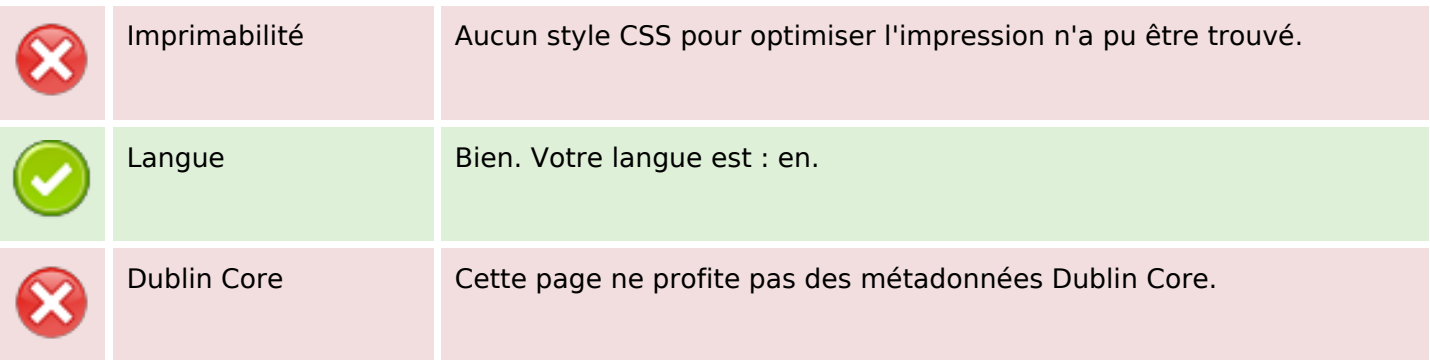

## **Document**

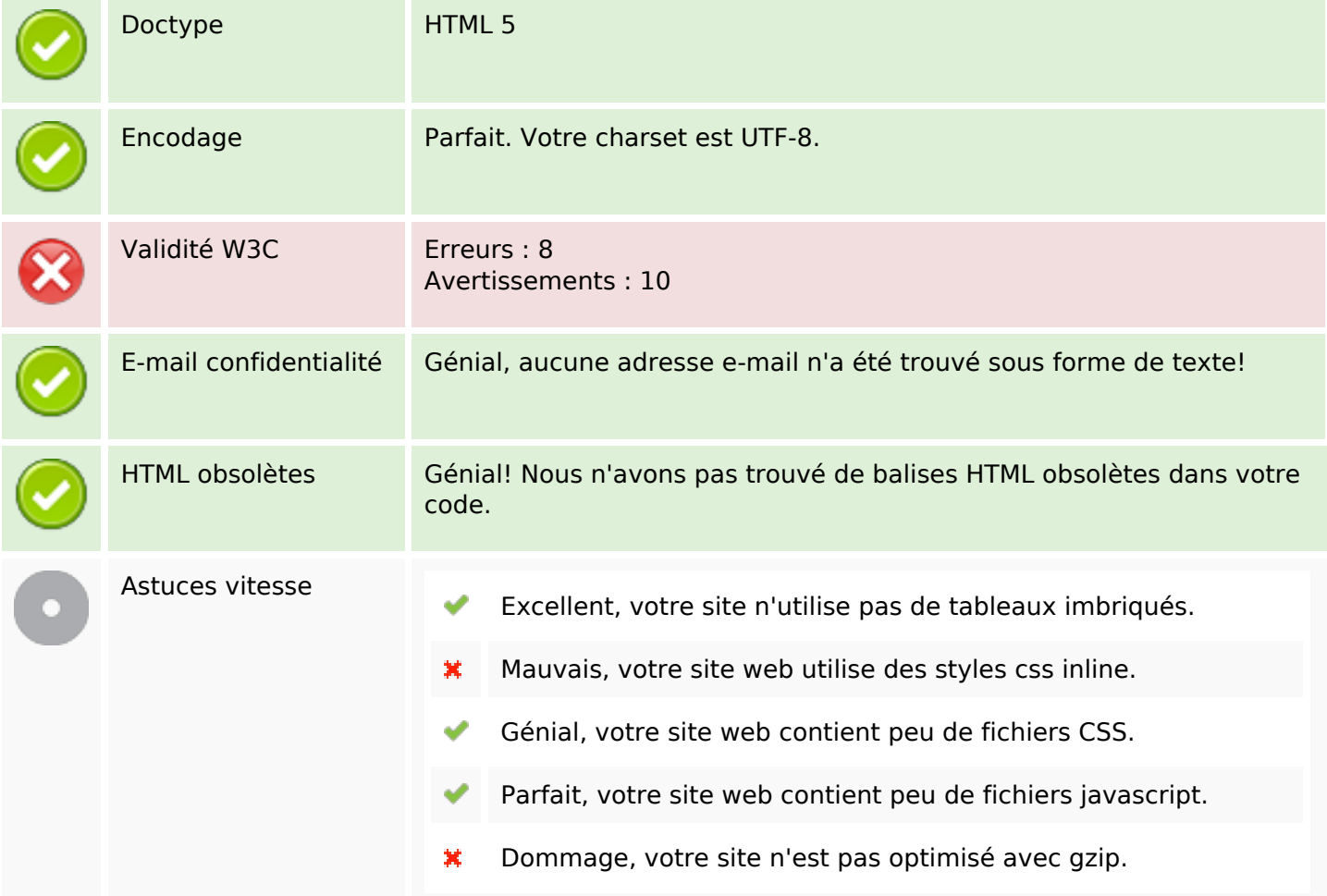

## **Mobile**

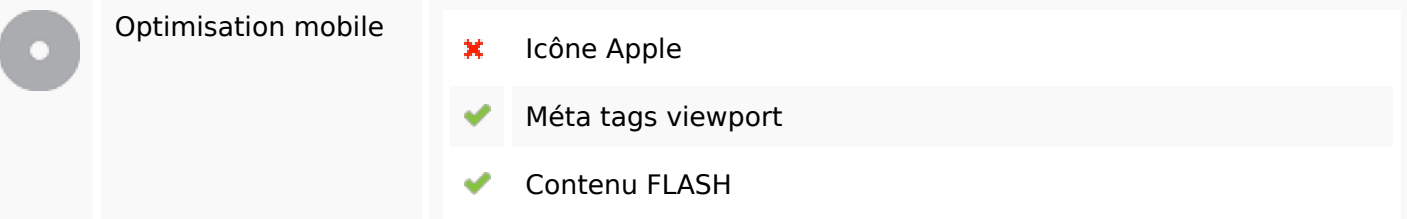

## **Optimisation**

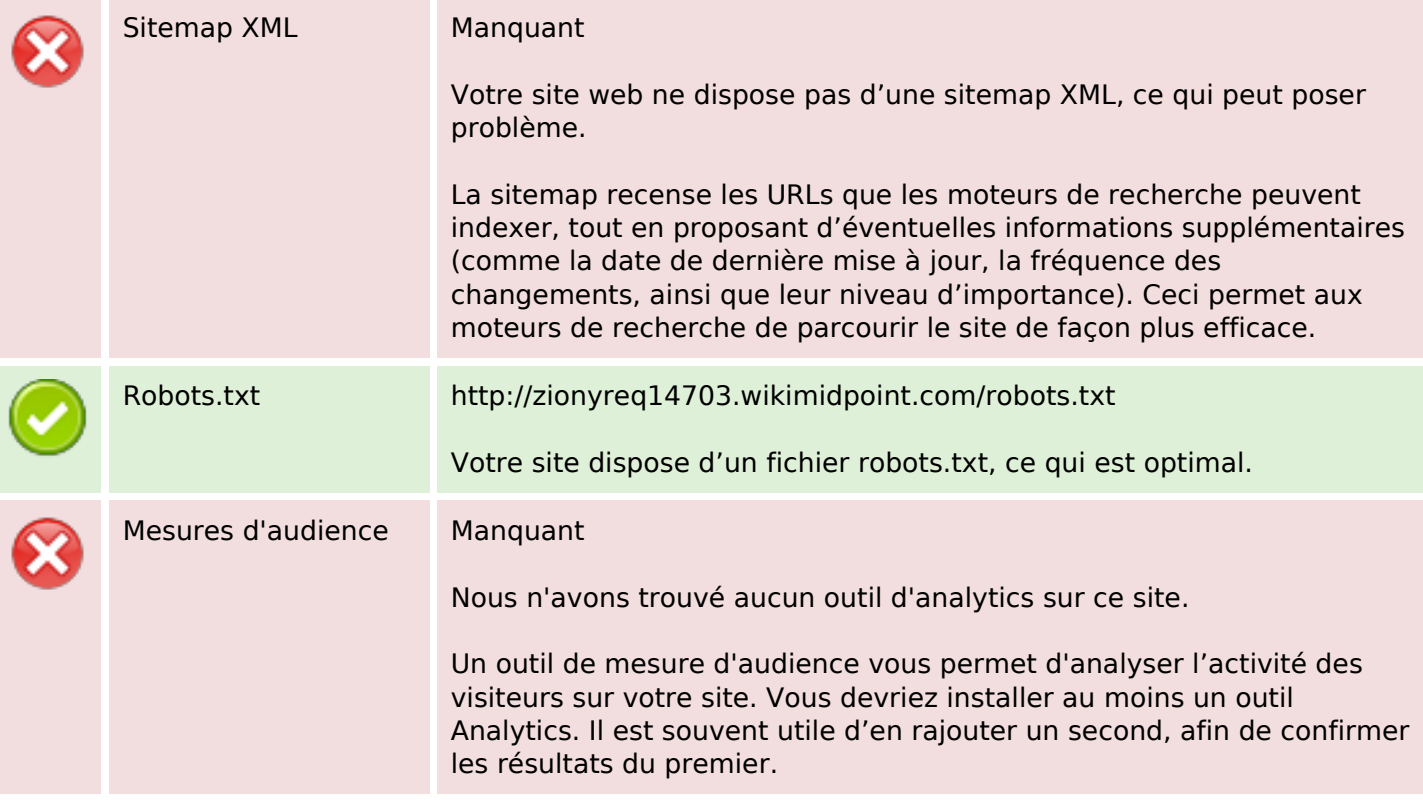